## **VIEW YOUR CLASS SCHEDULE**

MySlice > Student Home > My Class Schedule

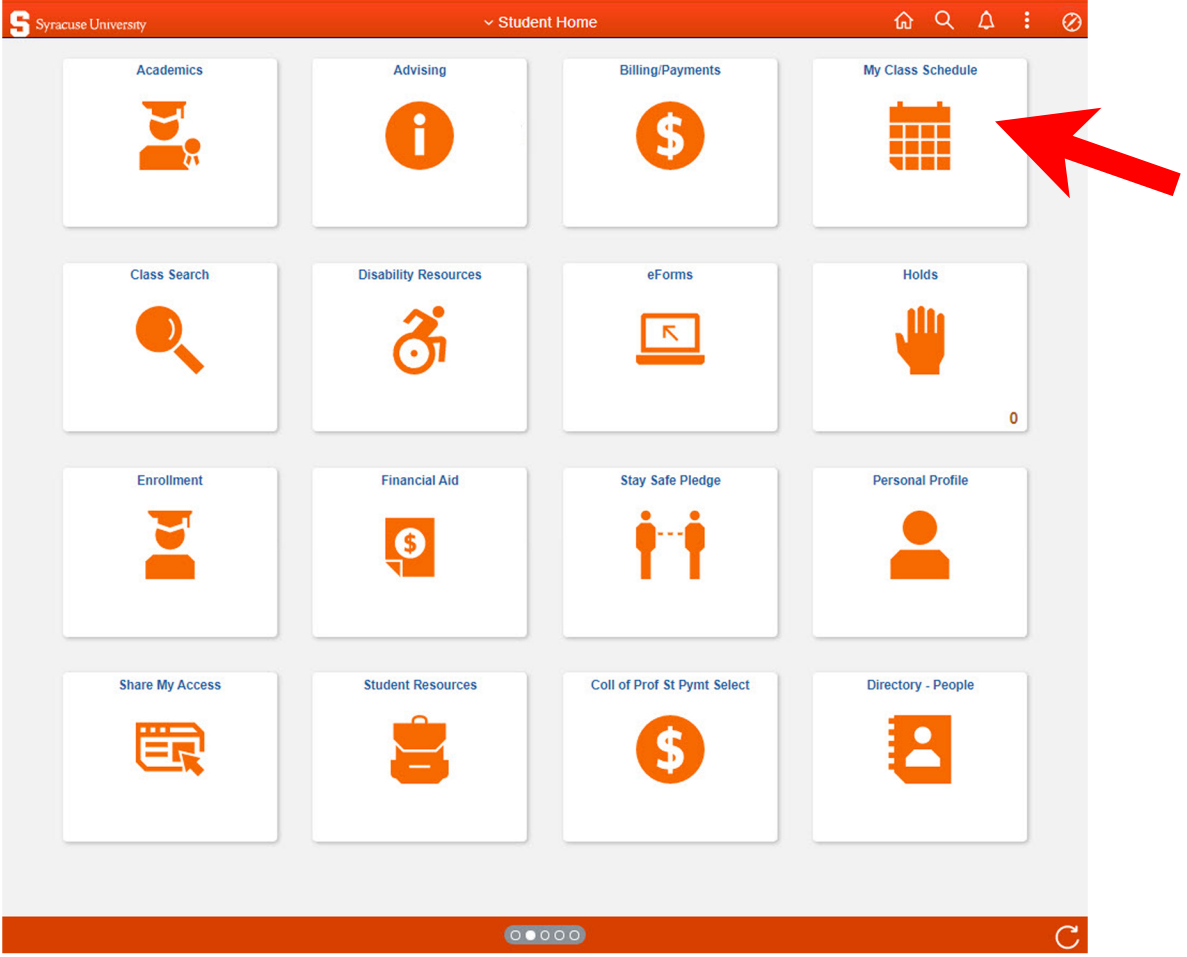